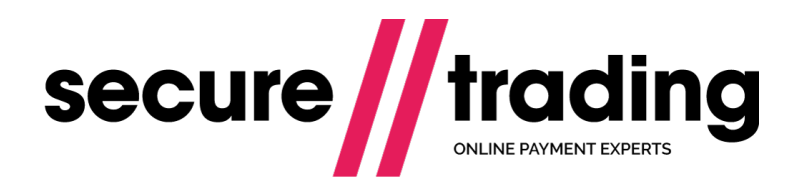

# Recurring Payments

This document outlines how to perform Recurring Payments.

**Published: 1 August 2017**

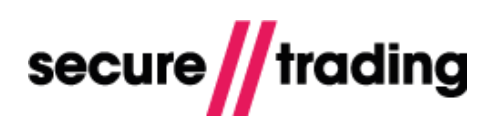

# **Table of Contents**

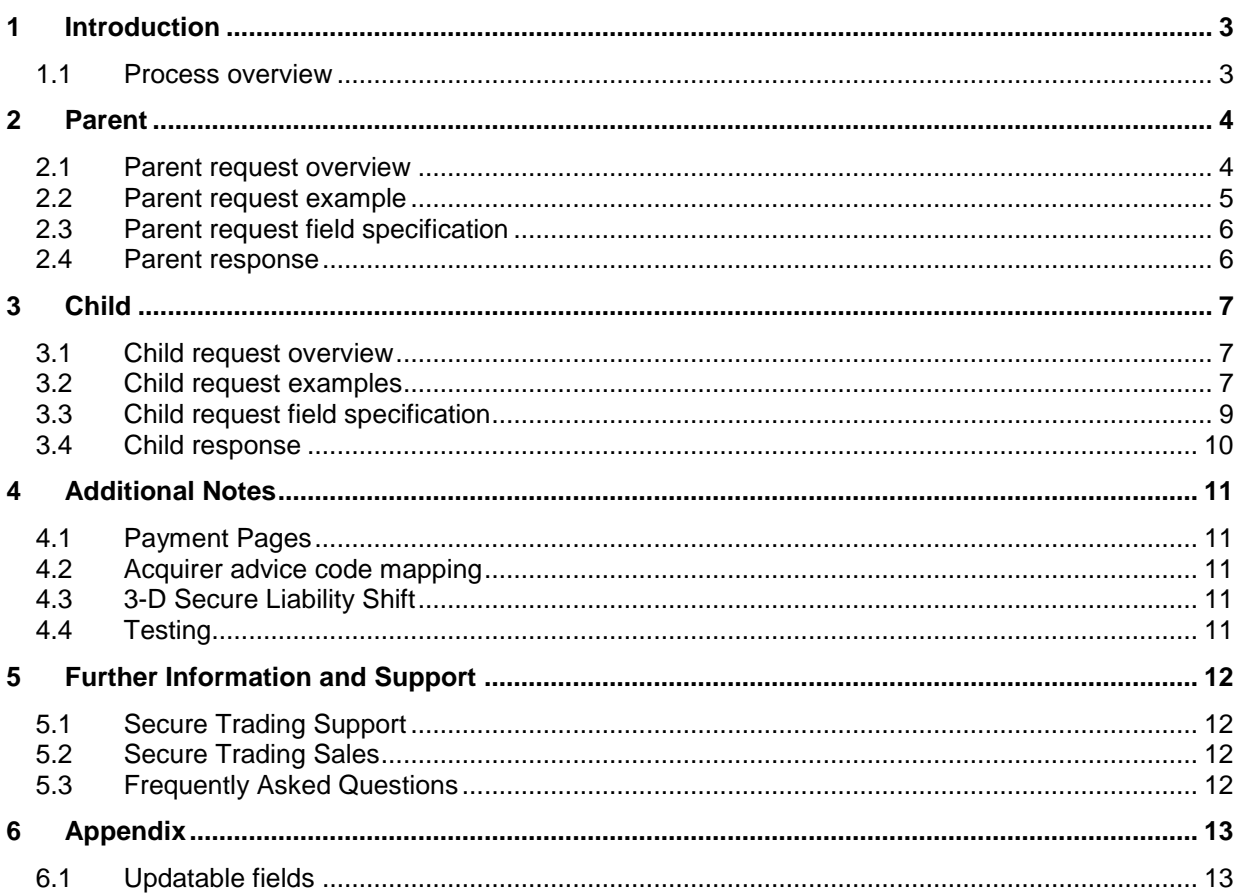

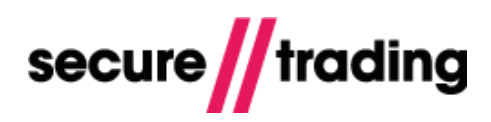

# <span id="page-2-0"></span>**1 Introduction**

This document explains how to process recurring payments on your site (also known as continuous authority, periodic billing or repeat payments).

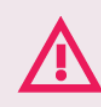

**Your merchant ID must be capable of processing recurring or continuous authority payments.** If in doubt, we strongly recommend contacting your bank for clarification.

This document assumes a basic understanding of how to process authorisations. We recommend reading our full **[XML Specification](http://www.securetrading.com/files/documentation/STPP-XML-Specification.pdf)** before proceeding.

This document contains XML examples throughout, but you may prefer to download XML examples separately. These can be found within the Web Services example files which can be downloaded from our website: <http://webapp.securetrading.net/examples/WEBSERVICES.zip>

# **Advantages of Recurring Payments**

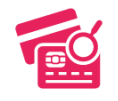

Process repeat payments for customers without needing to store their card details on your own system.

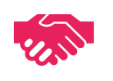

A recurring payment is only processed when a request has been submitted by your system, allowing for greater control.

# Alternative solution: **Subscriptions**

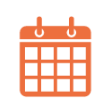

Our subscriptions solution allows you to submit a single request and we will process recurring payments automatically at regular intervals. **[Learn more >>>](http://www.securetrading.com/files/documentation/STPP-Subscription-Engine.pdf)**

## <span id="page-2-1"></span>**1.1 Process overview**

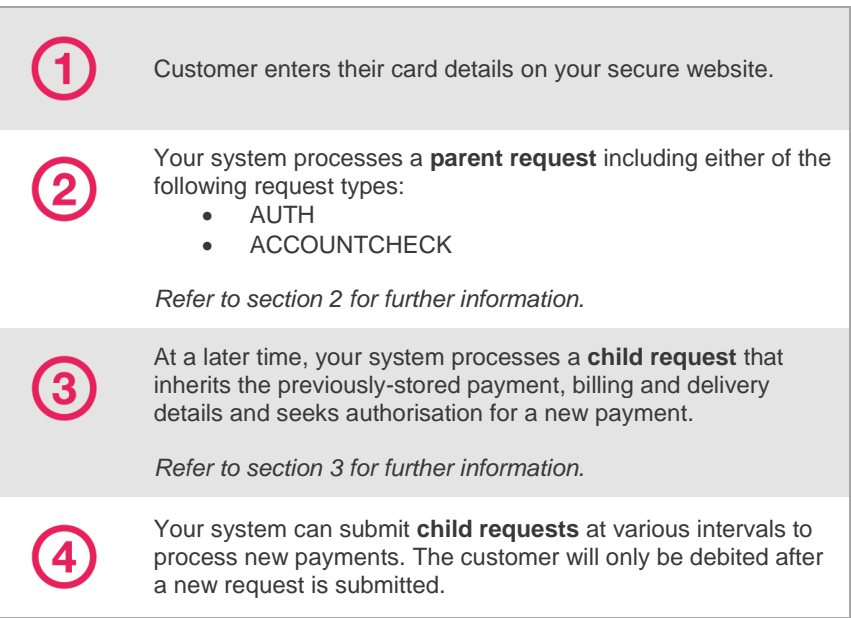

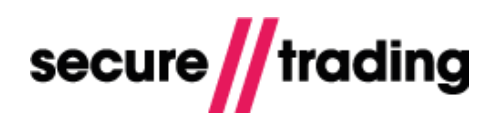

# <span id="page-3-0"></span>**2 Parent**

This section describes the initial XML Request to be submitted. You can inherit the payment details submitted in this request in subsequent recurring payments.

## <span id="page-3-1"></span>**2.1 Parent request overview**

The parent request can either be "AUTH" or "ACCOUNTCHECK". You will need to read the two flows below and choose the request type that best suits your business requirements:

**"AUTH":** Processes the first payment immediately

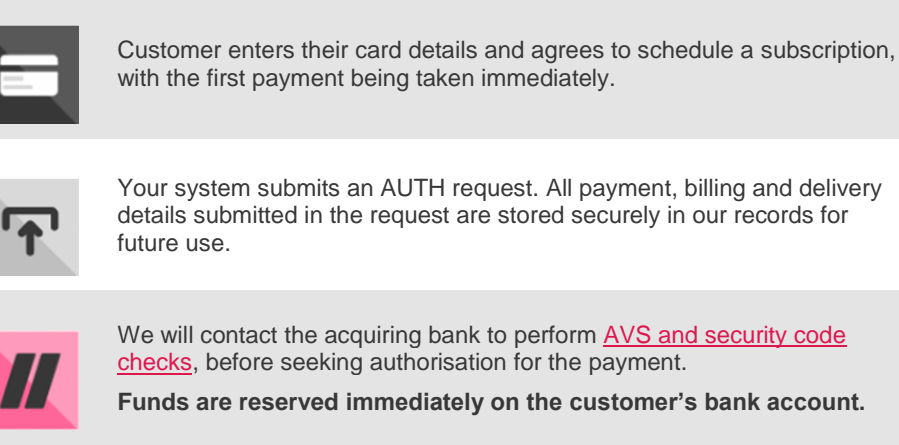

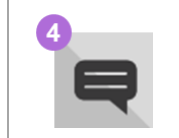

Your system receives an AUTH response, including the outcome of the request. The XML Response returned contains a unique transaction reference.

# **"ACCOUNTCHECK":** Does not process the first payment immediately (Only performs checks on the card and billing address)

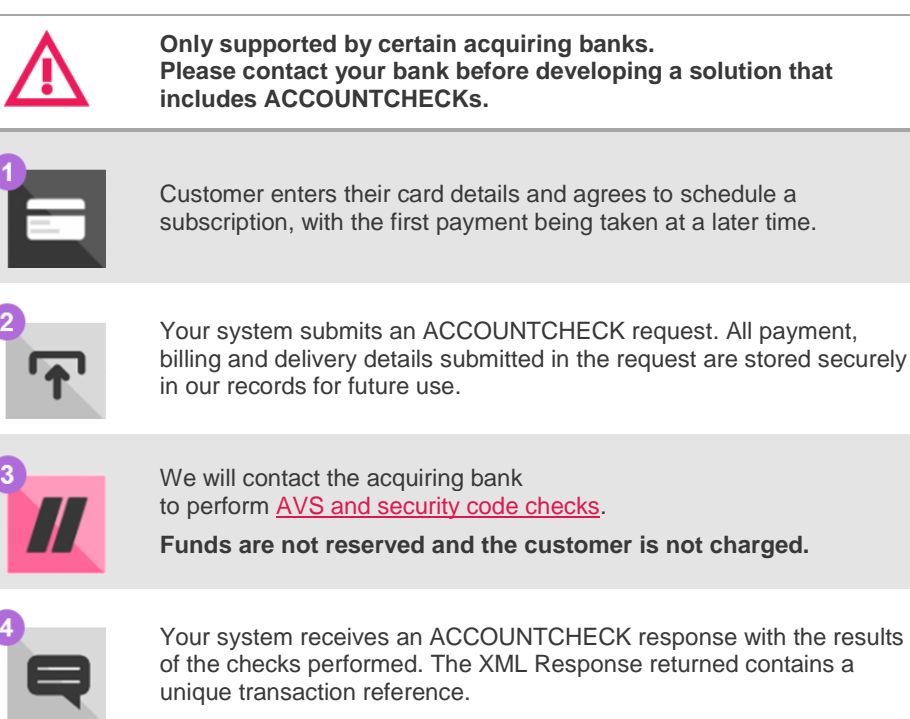

I

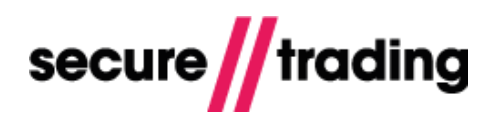

# <span id="page-4-0"></span>**2.2 Parent request example**

Insert your preferred request type "AUTH" or "ACCOUNTCHECK" in the **request type** field. Fields of interest for processing recurring payments are highlighted in **bold**.

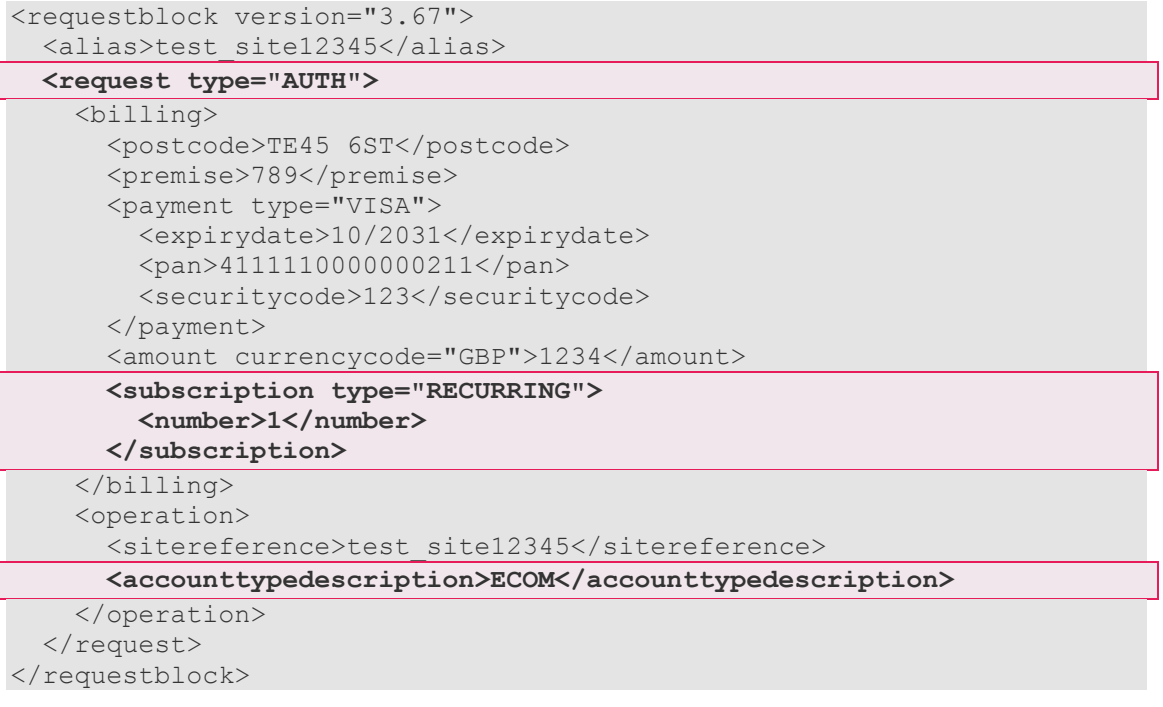

# <span id="page-5-0"></span>**2.3 Parent request field specification**

Both AUTH and ACCOUNTCHECK parent requests have a similar XML structure, as described in the **[XML Specification](http://www.securetrading.com/files/documentation/STPP-XML-Specification.pdf)**, but are subject to different requirements when employed as part of a recurring payments solution. These differences are outlined in the table below.

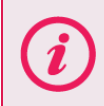

We recommend that the customer's billing address and security code details are submitted in the parent request, as these will be used in the AVS and security code checks (see the **[AVS & Security Code](http://www.securetrading.com/files/documentation/STPP-AVS-and-CVV2.pdf) document** for further information).

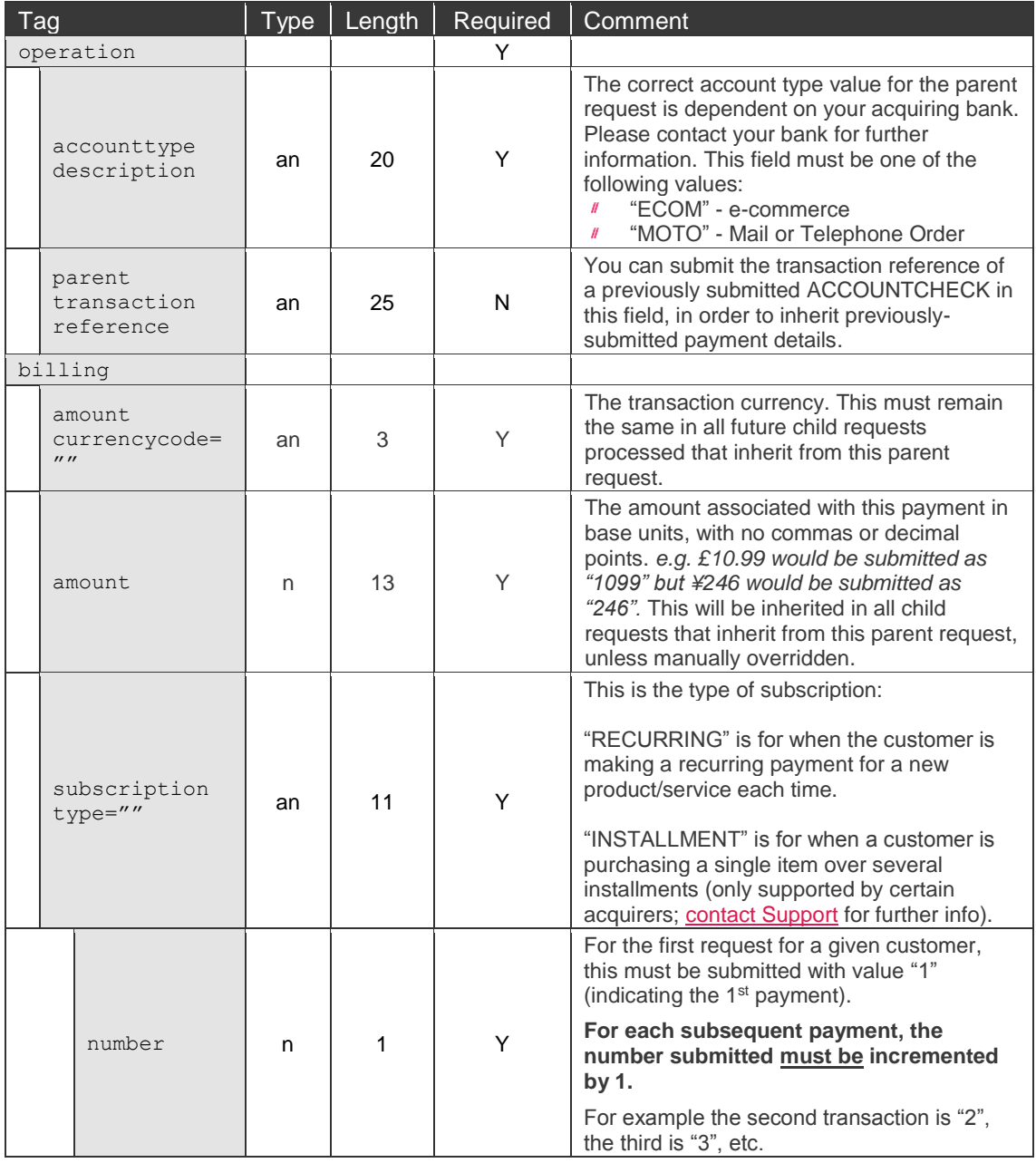

# <span id="page-5-1"></span>**2.4 Parent response**

The response returned has the same XML structure as a standard AUTH or ACCOUNTCHECK Response, as documented in the **[XML Specification](http://www.securetrading.com/files/documentation/STPP-XML-Specification.pdf)**. This includes the outcome of **[AVS and](http://www.securetrading.com/files/documentation/STPP-AVS-and-CVV2.pdf)  [security code](http://www.securetrading.com/files/documentation/STPP-AVS-and-CVV2.pdf)** checks, which can be found in the **<security>** tag.

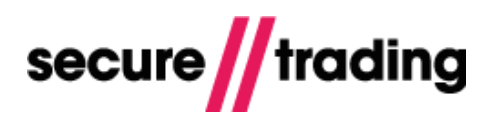

# <span id="page-6-0"></span>**3 Child**

This section describes the subsequent recurring payment. This section assumes you have already processed a parent request as described in section [2.](#page-3-0)

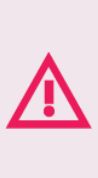

**Before processing a child request, you must ensure that the parent request has completed successfully. Investigate any issues raised and if assistance is required contact our support team.**

**About declines:** Mastercard has mandated that in cases where a recurring payment has been declined by the card issuer, your system **must not** retry the request more than once per day for the next 31 days. After this period has passed, your system must not send further requests for the affected customer.

## <span id="page-6-1"></span>**3.1 Child request overview**

The child XML Request type must be "AUTH":

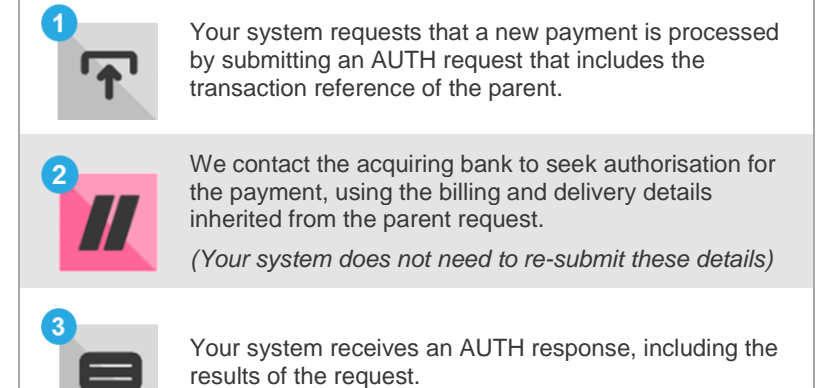

## <span id="page-6-2"></span>**3.2 Child request examples**

The request type submitted for the child request must be "AUTH" (submitted in the **request type** field). In the following examples, fields of interest for processing recurring payments are highlighted in **bold**.

# **3.2.1 Process a new payment inheriting all details from the parent** <?xml version="1.0" encoding="utf-8"?> <requestblock version="3.67"> <alias>test\_site12345</alias> **<request type="AUTH">** <operation> <sitereference>test\_site12345</sitereference>  **<accounttypedescription>RECUR</accounttypedescription> <parenttransactionreference>12-3-4567</parenttransactionreference>** </operation> <billing> <amount currencycode="GBP">1234</amount>  **<subscription type="RECURRING"> <number>2</number> </subscription>**  $\langle$ /billing> </request> </requestblock> The example above assumes that the previous request was the first to be processed, therefore the

**subscription/number** field is assigned value "2". Subsequent child requests are processed with the same structure, incrementing this number each time (i.e. next payment in sequence would be "3", then "4" and so on).

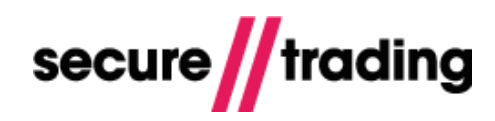

#### <span id="page-7-0"></span>**3.2.2 Process a new payment with updated details**

The following examples are for child requests that inherit all payment, billing and delivery details from a parent, except some fields have been updated with new values. (Updated fields are highlighted in **bold**). *See section [6.1](#page-12-1) for a list of fields that can be updated in this way.*

#### *3.2.2.1 One-off change*

In this child request example. the billing address has been overridden with updated values:

```
<?xml version="1.0" encoding="utf-8"?>
<requestblock version="3.67">
<alias>test_site12345</alias>
 <request type="AUTH">
   <operation>
    <sitereference>test_site12345</sitereference>
     <accounttypedescription>RECUR</accounttypedescription>
     <parenttransactionreference>12-3-4567</parenttransactionreference>
   </operation>
   <billing>
     <premise>789</premise>
     <street>Test Street</street>
     <town>Bangor</town>
     <county>Gwynedd</county>
     <postcode>TE45 6ST</postcode>
     <country>GB</country>
     <subscription type="RECURRING">
       <number>2</number>
     </subscription>
   </billing>
 </request>
</requestblock>
```
Provided all future child requests continue to include the same reference to the original parent, they will continue to inherit all details from the original parent, unless overridden in the manner outlined above.

#### *3.2.2.2 Carrying changes forward in future recurring payments*

In this child request example. the card expiry date has been overridden with updated values:

```
<?xml version="1.0" encoding="utf-8"?>
<requestblock version="3.67">
<alias>test_site12345</alias>
 <request type="AUTH">
   <operation>
     <sitereference>test_site12345</sitereference>
     <accounttypedescription>RECUR</accounttypedescription>
     <parenttransactionreference>12-3-4567</parenttransactionreference>
   </operation>
   <billing>
       <payment>
         <expirydate>10/2031</expirydate>
       </payment>
     <subscription type="RECURRING">
       <number>2</number>
     </subscription>
   </billing>
 </request>
</requestblock>
```
To retain new details in future child requests, they must inherit from the new child instead, essentially making it the new parent. **You must always ensure that the subscription/number continues to be incremented in an unbroken sequence.**

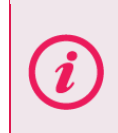

**We strongly recommend against updating the card number, as this may go against the terms agreed with your bank.** If the customer needs to update their card number, it is best practice to start an entirely new sequence of recurring payments by submitting a new parent (section [2\)](#page-3-0), ensuring the **subscription/number** has been reset to "1". If you are unsure, please contact your acquiring bank or our Support Team (section [5.1\)](#page-11-1).

# <span id="page-8-0"></span>**3.3 Child request field specification**

The AUTH child request has the same XML structure as the standard AUTH request described in the **[XML](http://www.securetrading.com/files/documentation/STPP-XML-Specification.pdf)  [Specification](http://www.securetrading.com/files/documentation/STPP-XML-Specification.pdf)**, but is subject to different requirements, which are outlined below.

You will need to include the parent transaction reference within the **operation** tag.

i We use this reference to select the customer's details from our records. Tag Tag Type | Length | Required | Comment operation Y accounttype description an <sup>20</sup> <sup>Y</sup> **This value must be "RECUR".** parent The transaction reference returned in the transaction an 25 Y XML Response of the initial request. reference sitereference an 25 Y Your site reference. billing  $\gamma$ amount If submitted, **this must be the same**   $\begin{array}{c|c|c|c|c} \text{amount} & \text{an} & 3 & N \\ \text{currentycode = m} & \text{an} & 3 & N \end{array}$ **currency used in the parent request.** The amount associated with this payment in base units, with no commas or decimal points. *e.g. £10.99 would be submitted*  amount | n | 13 | N *as "1099" but ¥246 would be submitted as "246".* If you don't submit this field, the amount processed will be inherited from the preceding parent request. This is the type of subscription: "RECURRING" is for when the customer is making a recurring payment for a new product/service each time. subscription  $type = "$  an 11 Y "INSTALLMENT" is for when a customer is purchasing a single item over several installments (only supported by certain banks; [contact Support](#page-11-1) for further info). This is used to identify a payment's position within a sequence of recurring transactions. **For each subsequent payment, the number submitted should be incremented by 1 (without gaps).** e.g.  $2^{nd}$  transaction is "2",  $3^{rd}$  is "3", then number | n | 6 | Y " $4$ " etc. (You should only increment this number if the previous recurring payment request was successful) We do not impose limits on the number of payments made against a card. payment To gain the additional advantages of security code checks, the security code value may optionally be submitted in security recurring payment requests. However,  $\begin{array}{c|c} \text{secutley} \\ \text{code} \end{array}$  n 4 N you must prompt the customer for the security code prior to submitting the child request. **You must never store the security code on your system.**

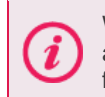

We allow any valid **number** to be submitted in each request, but strongly recommend following an incrementing sequence. Your acquiring bank may mandate this (contact your acquiring bank for clarification). You must ensure the correct **number** is submitted.

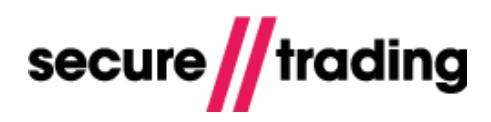

# <span id="page-9-0"></span>**3.4 Child response**

The child response has the same XML structure as a typical AUTH response described in the **[XML](http://www.securetrading.com/files/documentation/STPP-XML-Specification.pdf)  [Specification](http://www.securetrading.com/files/documentation/STPP-XML-Specification.pdf)**, but is subject to different specifications, which are outlined below.

#### **3.4.1 Child response example**

```
<responseblock version="3.67">
  <requestreference>X1234abcd</requestreference>
   <response type="AUTH">
    <merchant>
       <merchantnumber>12345678</merchantnumber>
       <merchantcountryiso2a>GB</merchantcountryiso2a>
       <operatorname>test_site12345</operatorname>
    </merchant>
     <transactionreference>1-2-3</transactionreference>
   <timestamp>2015-09-23 07:56:02</timestamp>
    <acquirerresponsecode>00</acquirerresponsecode>
     <operation>
       <splitfinalnumber>1</splitfinalnumber>
       <parenttransactionreference>1-5-1</parenttransactionreference>
       <accounttypedescription>RECUR</accounttypedescription>
     </operation>
     <settlement>
      <settleduedate>2015-09-23</settleduedate>
       <settlestatus>0</settlestatus>
     </settlement>
     <billing>
       <amount currencycode="GBP">1234</amount>
       <payment type="VISA">
         <pan>411111######0211</pan>
         <issuercountry>GB</issuercountry>
       </payment>
       <dcc enabled="0"/>
     </billing>
     <authcode>231</authcode>
    <live>1</live>
     <error>
       <message>Ok</message>
     <code>0</code>
    </error>
     <security>
       <postcode>2</postcode>
       <securitycode>0</securitycode>
       <address>2</address>
     </security>
     <acquireradvicecode>0</acquireradvicecode>
  </response>
   <secrand>qweRtY1Yu2Iop</secrand>
```
</responseblock>

#### **3.4.2 Child response field specification**

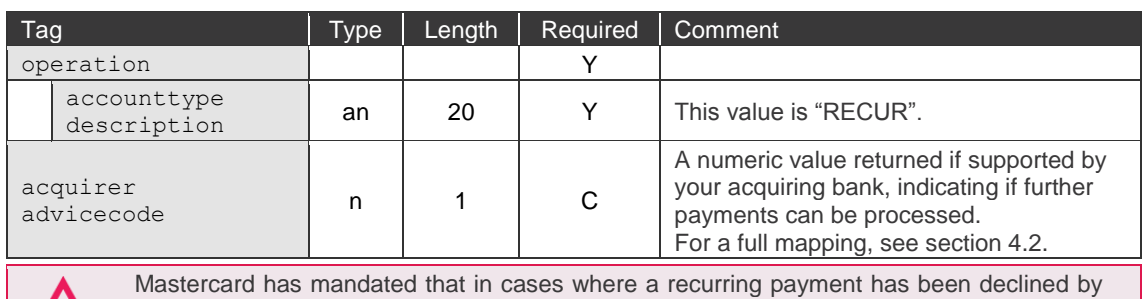

the card issuer, you **must not** retry more than once per day for the next 31 days. After this period has passed, your system must not send further requests for the affected customer.

75

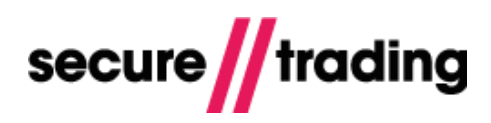

# <span id="page-10-0"></span>**4 Additional Notes**

Below are some additional notes to consider when processing recurring payments.

#### <span id="page-10-1"></span>**4.1 Payment Pages**

If processing your initial parent request through **[Payment Pages](http://www.securetrading.com/files/documentation/STPP-Payment-Pages-Setup-Guide.pdf)**, please ensure your POST to Secure Trading includes the following:

subscriptionnumber=1 subscriptiontype**=RECURRING** (or **INSTALLMENT**)

## <span id="page-10-2"></span>**4.2 Acquirer advice code mapping**

The acquirer advice code is a numeric value returned if supported by your acquiring bank, indicating if further payments can be processed. The codes are mapped as follows:

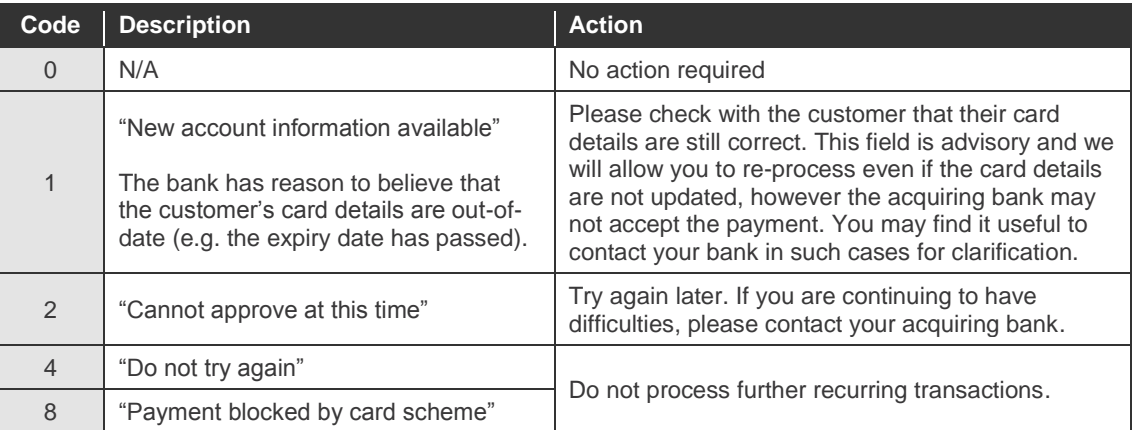

For information on how to test for different acquirer advice code values, please refer to the **[Testing document](http://www.securetrading.com/files/documentation/STPP-Testing.pdf)**.

## <span id="page-10-3"></span>**4.3 3-D Secure Liability Shift**

By processing the first AUTH with 3-D Secure, the subsequent recurring payments may also be covered by the benefits of the schemes, depending on your acquirer. Please contact your bank for further information on recurring payments and 3-D Secure.

For further info on processing 3-D Secure payments, please refer to the **[3-D Secure document](http://www.securetrading.com/files/documentation/STPP-3D-Secure.pdf)**.

## <span id="page-10-4"></span>**4.4 Testing**

After Secure Trading has provided you with a test site reference, you can process transactions and check that your system handles the responses correctly. You can process successful transactions by submitting the following details:

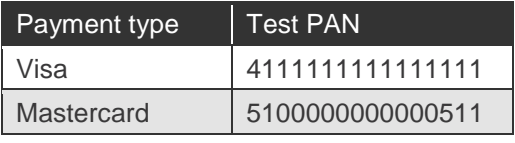

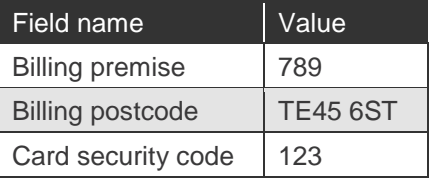

 $\sum_{\text{b}}^{\text{Plea}}$ Please ensure you have tested your integration with all payment methods that will be made available to your customers. The **[Testing document](http://www.securetrading.com/files/documentation/STPP-Testing.pdf)** contains a full list of payment credentials that can be used when testing.

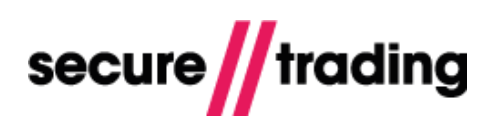

# <span id="page-11-0"></span>**5 Further Information and Support**

This section provides useful information with regards to documentation and support for your Secure Trading solution.

# <span id="page-11-1"></span>**5.1 Secure Trading Support**

If you have any questions regarding integration or maintenance of the system, please contact our support team using one of the following methods.

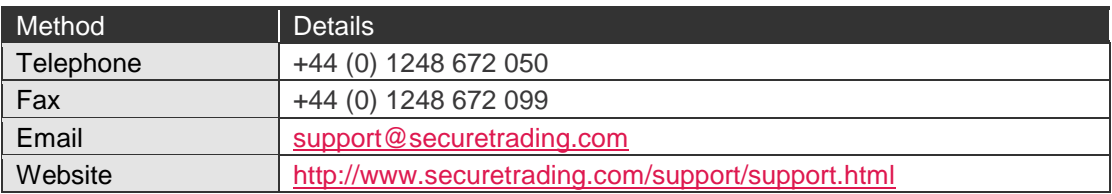

## <span id="page-11-2"></span>**5.2 Secure Trading Sales**

If you do not have an account with Secure Trading, please contact our Sales team and they will inform you of the benefits of a Secure Trading account.

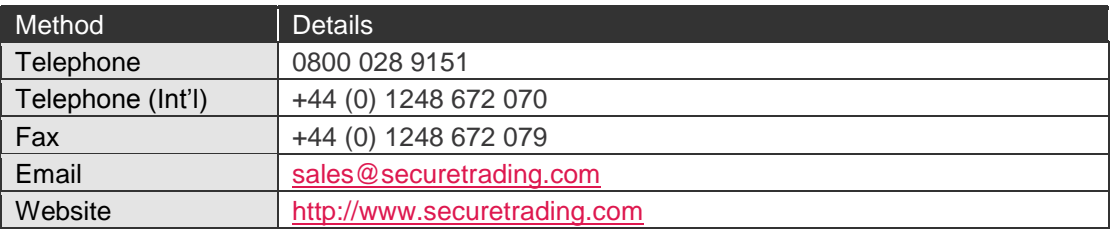

# <span id="page-11-3"></span>**5.3 Frequently Asked Questions**

Please visit the FAQ section on our website [\(http://www.securetrading.com/support/faq\)](http://www.securetrading.com/support/faq).

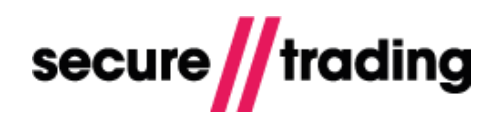

# <span id="page-12-0"></span>**6 Appendix**

### <span id="page-12-1"></span>**6.1 Updatable fields**

When submitting a child request with updated details (as described in section [3.2.2\)](#page-7-0), the following fields can be overridden:

- **billing/premise billing/street billing/town billing/county billing/postcode billing/country billing/email billing/telephone type="" billing/name/prefix billing/name/first billing/name/middle billing/name/last billing/name/suffix**
- **customer/premise customer/street customer/town customer/county customer/postcode customer/country customer/email customer/telephone type="" customer/name/prefix customer/name/first customer/name/middle customer/name/last customer/name/suffix customer/ip customer/forwardedip**

**operation/authmethod merchant/orderreference merchant/chargedescription merchant/operatorname**

For a specification on these fields, please refer to the **[XML Specification](http://www.securetrading.com/files/documentation/STPP-XML-Specification.pdf)**.